# Министерство просвещения Российской Федерации Нижнетагильский государственный социально-педагогический институт (филиал) федерального государственного автономного образовательного учреждения высшего образования «Российский государственный профессионально-педагогический университет»

Факультет естествознания, математики и информатики Кафедра информационных технологий

## РАБОЧАЯ ПРОГРАММА ДИСЦИПЛИНЫ **Б1.О.06.11 СЕТИ И ТЕЛЕКОММУНИКАЦИИ**

Уровень высшего образования Направление подготовки

Профили подготовки

Форма обучения

 ДОКУМЕНТ ПОДПИСАН ЭЛЕКТРОННОЙ ПОДПИСЬЮ

Сертификат: 2FF4095D1500DC80EC115E89077BB97F Владелец: Мащенко Майя Владимировна Действителен: с 09.02.2022 до 01.02.2023

Бакалавриат 44.03.05 Педагогическое образование (с двумя профилями подготовки) «Физика и информатика» «Математика и информатика» Очная

Нижний Тагил 2021

Рабочая программа дисциплины «Сети и телекоммуникации». Нижний Тагил : Нижнетагильский государственный социально-педагогический институт (филиал) ФГАОУ ВО «Российский государственный профессионально-педагогический университет», 2021. – 16 с.

Настоящая рабочая программа составлена в соответствии с требованиями федерального государственного образовательного стандарта высшего образования по направлению подготов- ки 44.03.05 Педагогическое образование (с двумя профилями подготовки).

Автор: кандидат пед. наук, доцент кафедры ИТ и продатность и д. Ф. Терегулов

Одобрена на заседании кафедры ИТ 24 апреля 2021 г., протокол № 9.

Заведующая кафедрой ИТ\_\_\_\_\_\_\_\_\_\_\_\_\_\_\_\_М. В. Мащенко

Рекомендована к печати методической комиссией ФЕМИ 27 апреля 2021 г., протокол №6.

Председатель МК ФЕМИ и Н. З. Касимова

<sup>©</sup> Нижнетагильский государственный социально-педагогический институт (филиал) ФГАОУ ВО «Российский государственный профессионально-педагогический университет», 2021. © Терегулов Денис Федорович, 2021.

# **СОДЕРЖАНИЕ**

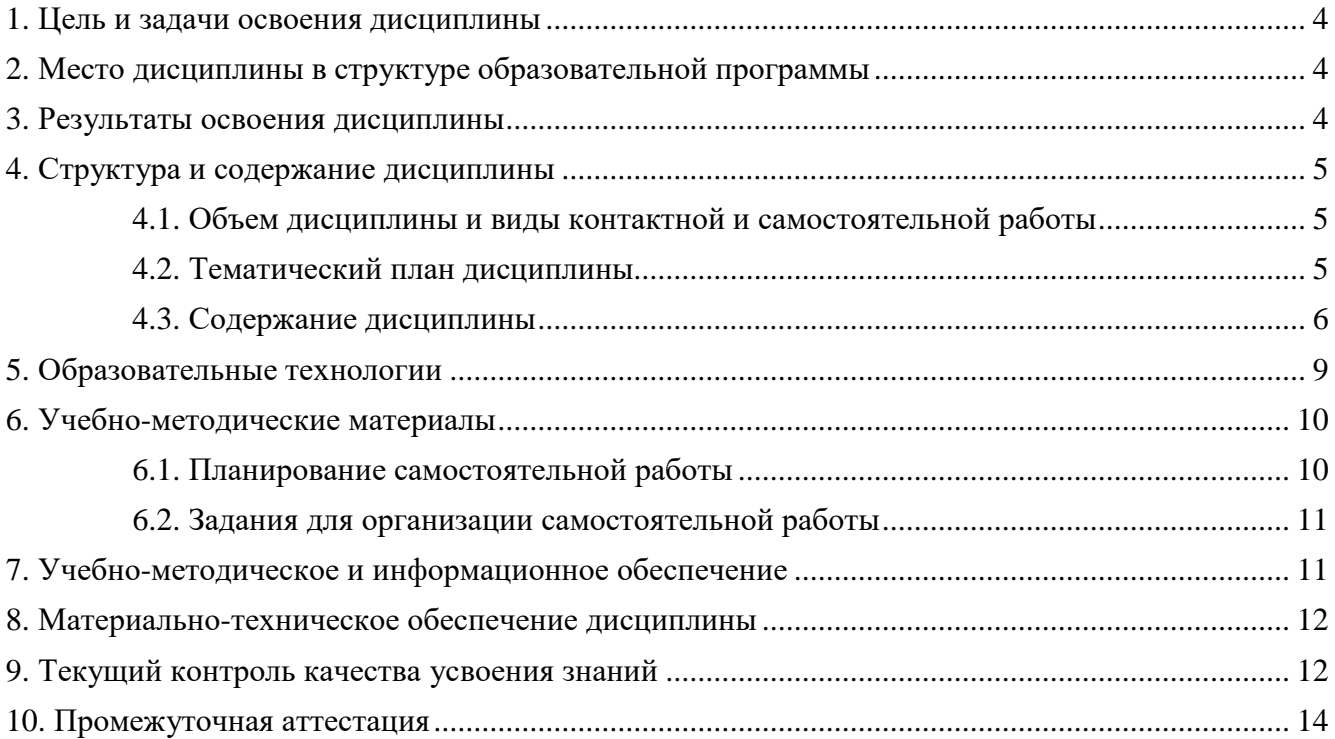

## **1. ЦЕЛЬ И ЗАДАЧИ ОСВОЕНИЯ ДИСЦИПЛИНЫ**

<span id="page-3-0"></span>Целью освоения дисциплины является изложение основных теоретических концепций, положенных в основу построения современных вычислительных систем, сетей и телекоммуникаций.

Задачи:

 формирование представлений о роли и месте вычислительных систем, сетей и телекоммуникаций в будущей профессиональной деятельности;

 формирование представлений об отличительных чертах аппаратных и программных средств обработки данных, основных принципах построения сетей ЭВМ, истории их развития;

 формирование системы знаний о современных направлениях развития компьютерных сетей и телекоммуникаций;

 формирование совокупности знаний и умений, необходимых для выбора аппаратных и программных средств компьютерных сетей для решения профессиональных и производственных задач;

 формирование умений проектирования информационно-вычислительной сети, умений выполнять расчет основных параметров сети.

## **2. МЕСТО ДИСЦИПЛИНЫ В СТРУКТУРЕ ОБРАЗОВАТЕЛЬНОЙ ПРОГРАММЫ**

<span id="page-3-1"></span>Дисциплина «Сети и телекоммуникации» является частью учебного плана по направлению подготовки 44.03.05 Педагогическое образование (с двумя профилями подготовки), профиль «Физика и информатика». Дисциплина реализуется на факультете естествознания, математики и информатики кафедрой информационных технологий.

Данная дисциплина относится к базовой части образовательной программы. Её изучение демонстрирует взаимосвязь между такими дисциплинами, как физика и алгоритмизация и программирование и помогает сформировать представление о системной организации вычислительных систем.

#### **3. РЕЗУЛЬТАТЫ ОСВОЕНИЯ ДИСЦИПЛИНЫ**

Дисциплина направлена на формирование следующей компетенции:

<span id="page-3-2"></span>**ПК-1** – способен осуществлять обучение учебному предмету на основе использования предметных методик и современных образовательных технологий;

**ПК-5** – способен участвовать в проектировании предметной среды образовательной программы;

**ПК-7** – способен формировать у обучающихся конкретные знания, умения и навыки в области физики и информатики.

В результате освоения дисциплины обучающийся должен

**ЗНАТЬ**:

основные принципы построения и функционирования вычислительных систем и сетей; модели информационного обмена в системах открытой архитектуры;

принципы построения сети Интернет на основе стека протоколов TCP/IP;

адресацию в сети Интернет, протоколы и службы преобразования адресов;

нет; технологии построения глобальных сетей и принципы маршрутизации в сети Интер-

основы эксплуатации и администрирования локальных сетей;

вания; основы безопасности в вычислительных сетях; принципы работы сетевого оборудо-

#### **УМЕТЬ:**

-определять и настраивать стандартные параметры сетевого окружения персонального компьютера;

-управлять учетными записями пользователей и планировать защиту сети;

-определять оптимальный набор оборудования для построения сети;

-проектировать вычислительную сеть, исходя из требований к ее функциям;

-использовать вычислительную сеть и ее возможности для организации своей профессионально-педагогической деятельности.

#### владеть:

- навыками работы с программными средствами и оборудованием профессионального назначения;

<span id="page-4-0"></span>- базовыми методами проектирования компьютерных сетей.

## 4. СТРУКТУРА И СОДЕРЖАНИЕ ДИСЦИПЛИНЫ

#### 4.1. Объем дисциплины и виды контактной и самостоятельной работы

<span id="page-4-1"></span>Общая трудоемкость дисциплины составляет 3 зач. ед. (108 часа), их распределение по видам работ представлено в таблице.

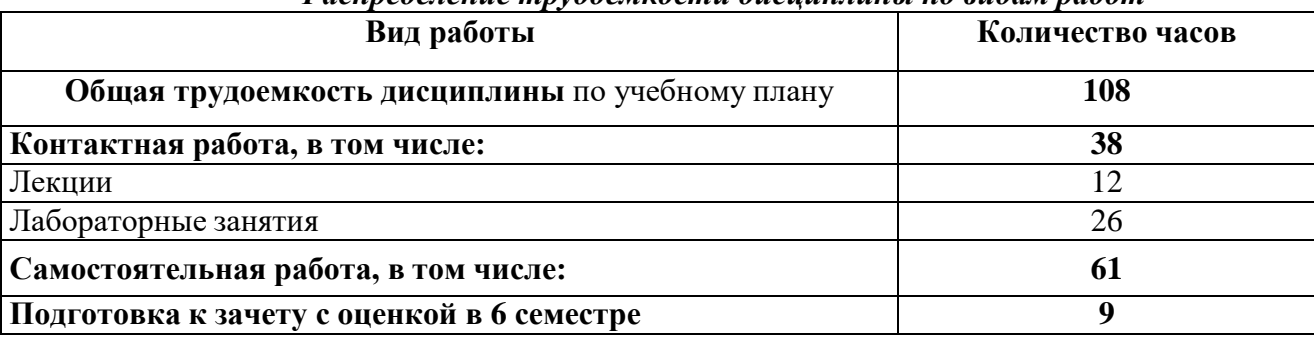

## Распределение трудоемкости дисииплины по видам работ

<span id="page-4-2"></span>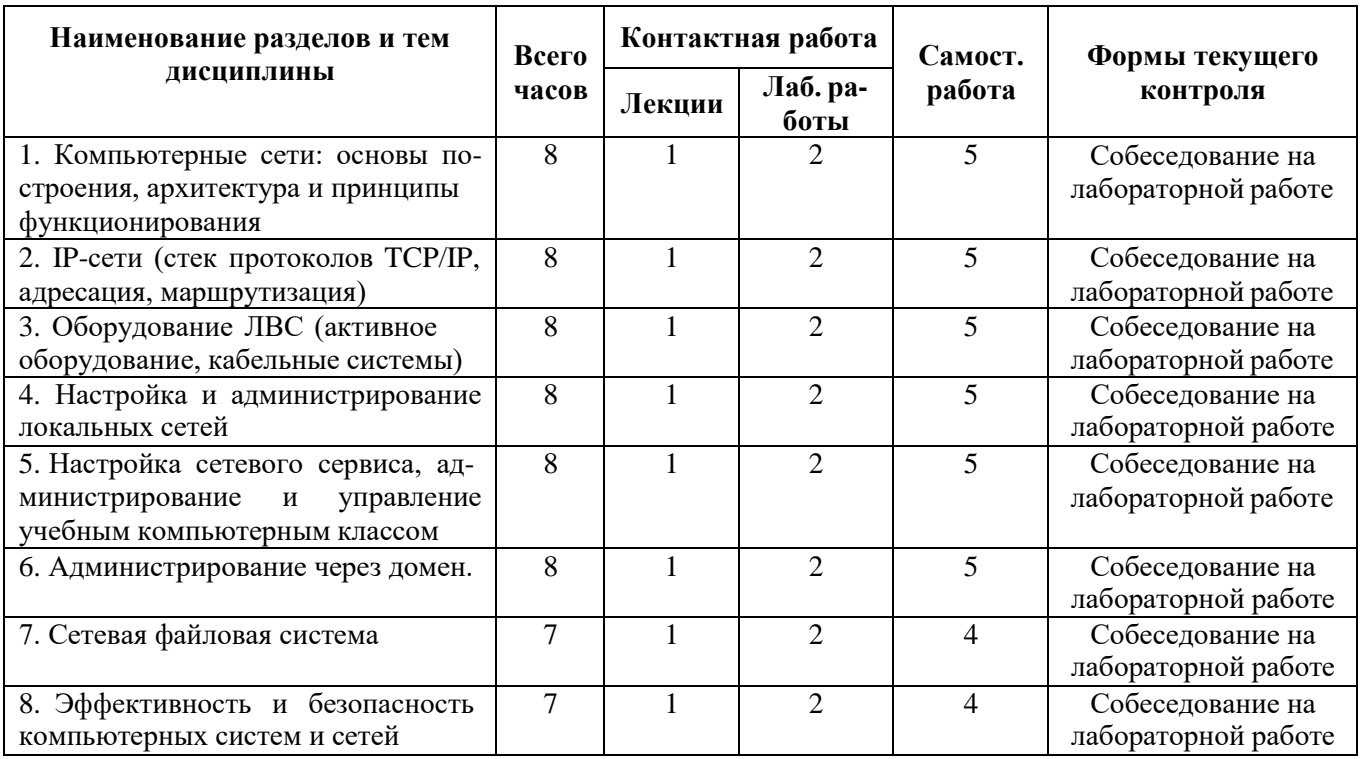

## 4.2. Тематический план дисциплины

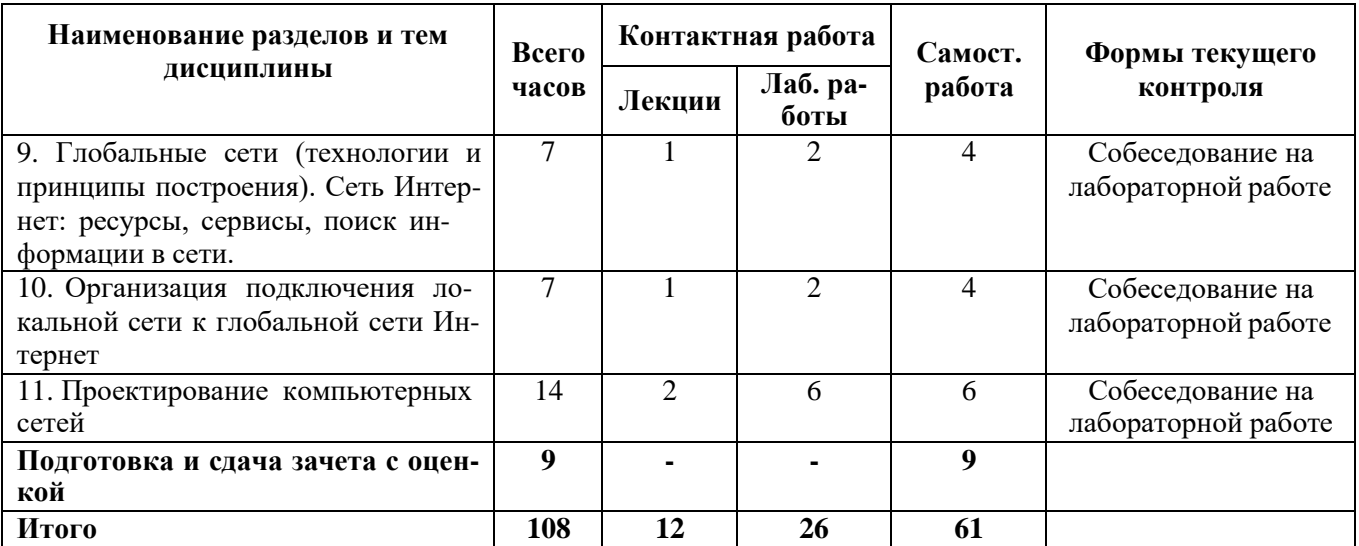

#### **Лабораторные работы**

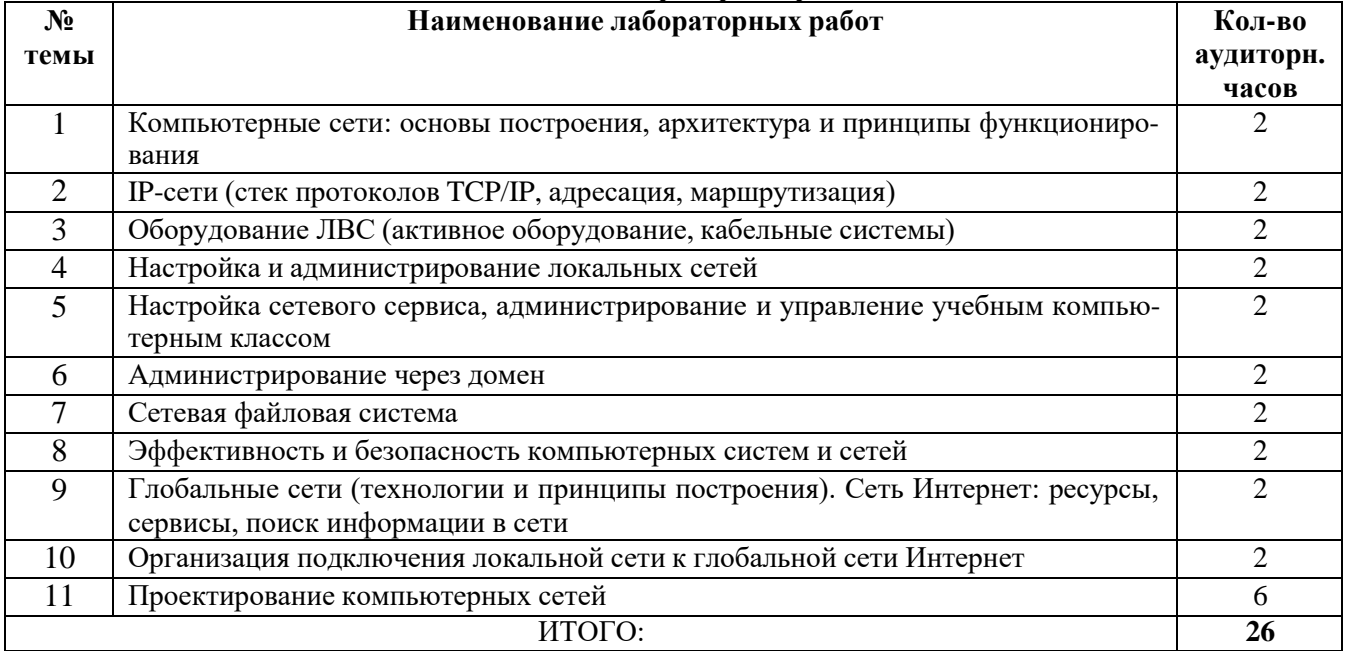

## **4.3. Содержание дисциплины**

## <span id="page-5-0"></span>**1. Вычислительные системы: общие понятия, классификация и архитектура вычислительных систем, представление информации, программное обеспечение.**

Физические основы вычислительных процессов. Основы построения и функционирования вычислительных машин: общие принципы построения и архитектуры вычислительных машин, информационно-логические основы вычислительных машин, их функциональная и структурная организация, память, процессоры, каналы и интерфейсы ввода вывода, периферийные устройства, режим работы, программное обеспечение.

Перспективы развития средств вычислительной техники.

## **2. Компьютерные сети: основы построения, архитектура и принципы функционирования.**

Основные принципы построения вычислительных сетей. Модели информационного обмена в системах открытой архитектуры. Базовые технологии локальных сетей. Методы доступа к передающей среде.

Архитектурные особенности и организация функционирования вычислительных машин различных классов: многомашинные и многопроцессорные вычислительные системы, типовые вычислительные структуры и программное обеспечение, режимы работы.

Классификация и архитектура вычислительных сетей, техническое, информационное и программное обеспечение сетей, структура и организация функционирования сетей (глобальных, региональных, локальных).

#### **3. IP-сети (стек протоколов TCP/IP, адресация, маршрутизация).**

Стек протоколов TCP/IP его соответствие модели открытых систем. Протоколы, службы и сервисы стека (IP, DHCP, DNS, ARP и т.д.). IP-адресация и маршрутизация.

#### **4. Оборудование ЛВС (активное оборудование, кабельные системы).**

Основные принципы работы сетевого оборудования, назначение и области применения. Принципы построения кабельных систем и требования к ним. Монтаж кабельных соединителей (разъемов, розеток и т.п.)

## **5. Настройка и администрирование локальных сетей.**

Управление учетными записями и сетевыми ресурсами. Настройка сетевого окружения рабочих станций. Доступ к файлам и принтерам сети. Внедрение сетевых приложений. Контроль производительности сети и обнаружение неисправностей.

Структура и характеристики систем телекоммуникаций: коммутация и маршрутизация телекоммуникационных систем, цифровые сети связи, электронная почта.

## **6. Настройка сетевого сервиса, администрирование и управление учебным компьютерным классом.**

Управление учетными записями и сетевыми ресурсами. Настройка сетевого окружения рабочих станций. Доступ к файлам и принтерам сети. Внедрение сетевых приложений. Контроль производительности сети и обнаружение неисправностей. Удаленное управление компьютерным классом с преподавательской рабочей станции.

#### **7. Администрирование через домен.**

Служба каталогов. Работа в домене. Управление профилем пользователя. Управление политикой доступа.

#### **8. Сетевая файловая система.**

Файловая служба. Кэширование. Репликация.

#### **9. Эффективность и безопасность компьютерных систем и сетей.**

Производительность вычислительных систем, пропускная способность линий связи и способы их повышения, вредоносное и антивирусное программное обеспечение, спам, брандмауэры, шифрование, пароли.

Эффективность функционирования вычислительных машин, систем и сетей телекоммуникаций; пути ее повышения.

Перспективы развития вычислительных средств. Технические средства человекомашинного интерфейса.

**10. Глобальные сети (технологии и принципы построения). Сеть Интернет (ресурсы, сервисы, поиск информации в сети, эл. почта).**

Принципы построения глобальных сетей, технологии глобальных сетей (коммутируемые и выделенные линии связи, ISDN, X.25, Frame Relay, ATM, xDSL). Структура информационных ресурсов Интернета. Популярные сервисы и информационно-поисковые службы. Поиск и обзоры информационных ресурсов по экономике и информационным технологиям. Электронная почта (настройка почтовых клиентов).

## **11. Организация подключения локальной сети к глобальной сети Интернет.**

Организация последней мили через коммутируемые и выделенные линии связи, спутниковые и беспроводные подключения.

## **12. Проектирование компьютерных сетей.**

Принципы и этапы проектирования компьютерных сетей. Принципы построения этажных планов. Построение этажных планов в электронном виде, программное обеспечение (ПО)

для оформления планов в электронном виде. Особенности размещения оборудования и кабельных трасс в различных условиях.

Принципы построения и виды структурных схем. Построение структурных схем в электронном виде, программное обеспечение (ПО) для оформления структурных схем в электронном виде. Особенности применения коммутационного оборудования и его подключения в различных условиях.

Материалы для построения кабельных систем (кабели, кабелепроводы, розетки, коммутационные панели, кроссы, шкафы). Назначение различных материалов, их характеристики, критерии выбора материалов и их производителей.

Оформление технической документации.

## **Содержание лабораторных работ по курсу**

## **1. Общие понятия, классификация и архитектура вычислительных систем.**

Знакомство с устройством рабочей станции (персонального компьютера), устройство серверов и систем, принципами построения вычислительных систем.

## **2. Компьютерные сети: основы построения, архитектура и принципы функционирования**

Управление компьютером. Основы работы с WMI, MMC, удаленным рабочим столом.

SNMP. Получение статистических данных от агента в сети. Построение отчета с использованием программы MRTG.

Регистрация событий и оповещение. Работа с журналом оповещения и производительности.

## **3. IP-сети (стек протоколов TCP/IP, адресация, маршрутизация)**

Настройка IP-протокола, автоматическое и статическое распределение IP-адресов. Адресация, деление сети на подсети. Определение конфигурации сетевого сервиса, проверка его работоспособности. Поиск часто встречающихся неисправностей сети. Знакомство с ОС Windows 2003 Server и его сервисами DHCP, DNS. Настройка автоматического распределения IP-адресов и службы DNS, WINS, IIS.

#### **4. Оборудование ЛВС (активное оборудование, кабельные системы)**

Знакомство с различным коммутационным оборудованием, различными видами кабелей, монтаж разъемов, розеток, коммутационных-панелей.

5.**Настройка и администрирование локальных сетей** (3 лабораторных работы).

Настройка сетевого сервиса. Управление пользователями и группами, Управление доступом к дисковым ресурсам (на уровне NTFS), управление квотами. Создание и управление сетевыми ресурсами (дисками, папками, принтерами), разграничение прав доступа к ним. Методы удаленного управления, управление компьютерным классом, методы анализа работы сети.

**6. Настройка сетевого сервиса, администрирование и управление учебным компьютерным классом**

Структурированные кабельные системы. Беспроводные компьютерные сети. Применение активного сетевого оборудования. Серверные системы, системы хранения данных и резервного копирования данных. Кабельные системы ЛВС

## **7. Администрирование через домен.**

Работа в домене. Создание контроллера домена. Добавление компьютеров в домен. Создание пользователей домена. Связь между доменами.

Управление профилем пользователя. Создание, изменение, удаление профиля пользователя. Локальный профиль, перемещаемый профиль, обязательный профиль.

Управление политикой доступа. Использование оснастки «Локальная политика безопасности».

#### **8. Сетевая файловая система**

Служба каталогов. Основы работы с LDAP. Добавление, удаление, модификация данных в директории. Поиск данных.

Файловая служба. Создание NFS ресурса на сервере. Подключение NFS ресурса на компьютере клиента.

Виртуальная частная сеть. Создание VPN-сервера. Подключение к VPN-серверу клиентов.

## **9. Эффективность и безопасность компьютерных систем и сетей**

Определение производительности вычислительных сетей, пропускной способности линий связи, установка, настройка и использование антивирусного программного обеспечения, анти-спама, брандмауэра. Шифрование, использование паролей.

## **10. Глобальные сети (технологии и принципы построения). Сеть Интернет: ресурсы, сервисы, поиск информации в сети**

Обеспечение коллективного доступа в сеть Интернет (настройка Proxy-сервера, настройка шлюза в Интернет). Электронная почта (Настройка почтового клиента по протоколам SMTP, POP3, работа с почтовым клиентом, настройка фильтрации почты)

Работа с поисковыми системами. Методы эффективного поиска. Практическое применение Интернет в учебном процессе.

## **11. Организация подключения локальной сети к глобальной сети Интернет.**

Обеспечение коллективного доступа в сеть Интернет посредством Proxy-сервера, с помощью строенного в Windows XP шлюза.

#### **12. Проектирование компьютерных сетей**

Этапы и принципы построения КС. Построение этажных планов размещения кабельных трасс и оборудования. Построение структурных схем подключения оборудования сети. Выбор материалов для построения сети. Оформление технической документации.

## **5. ОБРАЗОВАТЕЛЬНЫЕ ТЕХНОЛОГИИ**

<span id="page-8-0"></span>Процесс обучения по дисциплине «Сети и телекоммуникации» целесообразно построить с использованием традиционного подхода, при котором в ходе лекций раскрываются наиболее общие вопросы, формируются основы теоретических знаний по дисциплине, а на практических занятиях ведется работа по усвоению практических умений и навыков ведения учебной работы по информатике. Лекционные занятия должны стимулировать познавательную ативность студентов, поэтому в ходе лекций необходимо обращение к примерам, взятым из практики, включение проблемных вопросов и ситуаций:

– лекции с использованием презентаций;

- лекции с элементами беседы;
- интерактивные лекции с использованием мультимедийных средств;

Для формирования предусмотренных программой компетенций в ходе практических занятий необходимо использовать следующие технологии:

– работа в малых группах;

– информационные технологии: интерактивное взаимодействие посредством дистанционной среды, создание 3-D модели, электронные учебники, электронная почта, образовательные сайты;

– игровое моделирование, благодаря которому студенты имеют возможность «проигрывать» ситуации своей будущей профессиональной деятельности;

– проектная деятельность (разработка проекта).

В процессе освоения дисциплины предусмотрено интерактивное (диалоговое и дискуссионное) построение практических занятий:

– анализ и оценка практического опыта ведения занятий учителями и педагогами дополнительного образования;

– обсуждение, анализ и оценка выступлений студентов;

– защита выполненных разработок;

– кейс-метод – обсуждение, анализ и оценка представленных разработок (проектов).

# 6. УЧЕБНО-МЕТОДИЧЕСКИЕ МАТЕРИАЛЫ

## 6.1. Планирование самостоятельной работы

<span id="page-9-1"></span><span id="page-9-0"></span>Самостоятельная работа студентов заключается в изучении и анализе литературы; электронных учебников и источников Internet, необходимых для выполнения самостоятельных заданий. Помимо этого студентам необходима отработка навыков работы с изучаемыми программными продуктами для выполнения индивидуальных заданий на компьютере, выполнению индивидуальных проектов. Демонстрация творческих работ на занятиях и защита проектов на зачете обеспечивают систематичность промежуточной аттестации студентов, организуют их самостоятельную работу и активизируют творческие способности.

Самостоятельная работа студентов предполагает:

- разработку и составление глоссария или тезауруса, отражающих все основные понятия тем курса.

- самостоятельное изучение тех тем учебной программы, которые с содержательной точки зрения могут быть освоены студентом самостоятельно и которые имеют высокий уровень учебно-методического оснащения;

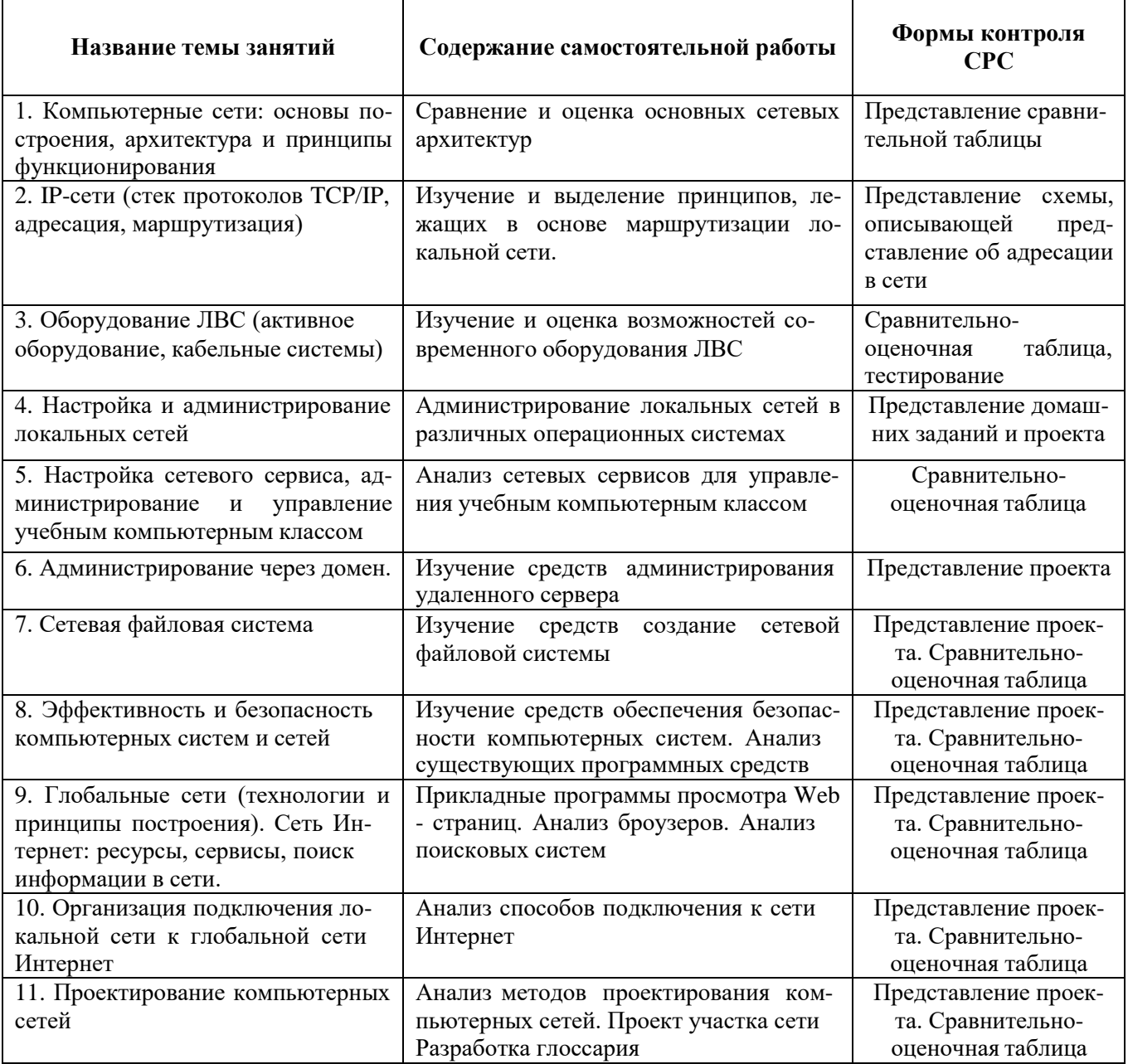

## Планирование самостоятельной работы

## **6.2. Задания для организации самостоятельной работы**

<span id="page-10-0"></span>1. Сравнение и оценка основных сетевых архитектур согласно уровней OSI/

2. Маршрутизация локальной сети

3. Изучение и оценка возможностей современного оборудования ЛВС

4. Администрирование локальных сетей в различных операционных системах

5. Анализ сетевых сервисов для управления учебным компьютерным классом

6. Изучение средств администрирования удаленного сервера и создание сетевой файловой системой

7. Изучение средств обеспечения безопасности компьютерных систем. Анализ существующих программных и аппаратных средств

8. [Прикладные](http://www.lessons-tva.info/edu/e-inf3/m3t2_5.html) программы просмотра Web - страниц. Анализ броузеров. Анализ поисковых систем

9. Анализ способов подключения к сети Интернет

10. Анализ методов проектирования компьютерных сетей. Проект участка сети

11. Разработка глоссария

## **7. УЧЕБНО-МЕТОДИЧЕСКОЕ И ИНФОРМАЦИОННОЕ ОБЕСПЕЧЕНИЕ**

## *Основная литература*

<span id="page-10-1"></span>1. Зиангирова Л.Ф. Вычислительные системы, сети и телекоммуникации [Электронный ресурс] : учебно-методическое пособие / Л.Ф. Зиангирова.. – Саратов: Вузовское образование, 2019. — 150 c. Режим доступа:<http://www.iprbookshop.ru/31942.html>

2. Сергеев, А.Н. Основы локальных компьютерных сетей [Электронный ресурс]: учебное пособие / А.Н. Сергеев. – СПб.: Лань, 2019. – 184 с. Режим доступа: https://e.lanbook.com/book/87591

#### *Дополнительная литература*

1. Буцык С.В. Вычислительные системы, сети и телекоммуникации [Электронный ресурс] : учебное пособие (уровень бакалавриата) / С.В. Буцык, А.С. Крестников, А.А. Рузаков. – Челябинск: Челябинский государственный институт культуры, 2016. – 116 c. Режим доступа:

<http://www.iprbookshop.ru/56399.html>

2. Костеж, В.А. Серверные технологии в вычислительных сетях MicrosoftWindowsServer® 2008. Учебное пособие. [Электронный ресурс]: Учебные пособия / В.А. Костеж, С.М. Платунова. Электрон.дан. СПб: НИУ ИТМО, 2012. – 88 с. Режим доступа:

<http://e.lanbook.com/book/40728>

3. Чекмарев Ю.В. Вычислительные системы, сети и телекоммуникации [Электронный ресурс] / Ю.В. Чекмарев. – Саратов: Профобразование, 2017. — 184 c. Режим доступа:

<http://www.iprbookshop.ru/63576.html>

#### **Нормативные документы**

Федеральный закон «Об информации, информатизации и защите информации». Федеральный закон «Об образовании».

## **Информационные сетевые ресурсы**

1. INTUIT.ru: Учебный курс – Компьютерные сети [Электронный ресурс]. URL: [http://www.intuit.ru/studies/courses/.](http://www.intuit.ru/studies/courses/)

2. Библиотека полнотекстовых учебников и учебных пособий по гуманитарноэкономическим и техническим дисциплинам [Электронный ресурс]. Режим доступа: [http://window.edu.ru/window/library. –](http://window.edu.ru/window/library) Загл. с экрана.

3. eLIBRARY – Научная электронная библиотека [Электронный ресурс]. URL: <http://elibrary.ru/>

4. Единое окно доступа к образовательным ресурсам [Электронный ресурс]. URL: <http://window.edu.ru/window/>

5. Федеральный портал «Российское образование» [Электронный ресурс]. URL: <http://www.edu.ru/>

6. [Соколов Р. С. А](http://www.biblioclub.ru/author.php?action=book&auth_id=21086)нализ и оценка типовых топологий вычислительных сетей. М.: Лаборатория книги, 2010. - 55 с. [Электронный ресурс] – Режим доступа: [http://www.biblioclub.ru/book/86406/](http://www.biblioclub.ru/book/99334/%20-) - Загл. с экрана

7. [Пятибратов А. П. Гудыно Л. П.](http://www.biblioclub.ru/author.php?action=book&auth_id=23619) [Кириченко А.](http://www.biblioclub.ru/author.php?action=book&auth_id=23542) А. Вычислительные машины, сети и телекоммуникационные системы. Учебно-методический комплекс. М.: Евразийский открытый институт, 2009. - 292 с. [Электронный ресурс] – Режим доступа: [http://www.biblioclub.ru/book/90949/](http://www.biblioclub.ru/book/99334/%20-) - Загл. с экрана

8. [Чекмарев](http://www.biblioclub.ru/author.php?action=book&auth_id=4651) Ю. В. Локальные вычислительные сети. 2-е изд., перераб. и доп. - М.: ДМК Пресс, 2009. - 200 с. [Электронный ресурс] – Режим доступа: [http://www.biblioclub.ru/book/47372/](http://www.biblioclub.ru/book/99334/%20-) - Загл. с экрана

9. [Чекмарев Ю. В. В](http://www.biblioclub.ru/author.php?action=book&auth_id=4651)ычислительные системы, сети и коммуникации. М.: ДМК Пресс, 2009. - 184 с. [Электронный ресурс] – Режим доступа: [http://www.biblioclub.ru/book/47359/](http://www.biblioclub.ru/book/99334/%20-) - Загл. с экрана

## <span id="page-11-0"></span>**8. МАТЕРИАЛЬНО-ТЕХНИЧЕСКОЕ ОБЕСПЕЧЕНИЕ ДИСЦИПЛИНЫ**

Учебная аудитория 208А

27 посадочных мест для студентов, 11 посадочных мест для студентов, рабочее место преподавателя, компьютеры – 12 шт., доска, телевизор.

LibreOffice Microsoft Visual Studio, Expressions и Embedded. Microsoft Visio, OneNote, Project. Серверы Microsoft SQL, BizTalk **SharePoint** Сублицензионный договор № Tr000142285 от 16.02.2017 г., продление 02.08.2018 г. № счета 5024818829 Бесплатное ПО: GIMP, Inkscape, Paint Net 7-Zip Blender Ramus Educational Python, Dev C++ Net Beans IDE

## **9. ТЕКУЩИЙ КОНТРОЛЬ КАЧЕСТВА УСВОЕНИЯ ЗНАНИЙ**

<span id="page-11-1"></span>На первом занятии при изучении курса преподавателем организуется вводный контроль, на котором проверяется уровень подготовки студентов к использованию информационных технологий для сбора, анализа и обработки графической информации, на понимание архитектуры современного компьютера.

Текущая аттестация по дисциплине предусматривает сочетание несложных заданий репродуктивного характера на начальном этапе изучения с более сложными видами творческих и проблемных заданий и разработкой индивидуальных творческих проектов в последующем. В процессе обучения предусмотрены различные формы текущего контроля.

Проверка качества усвоения знаний по дисциплине ведется в течение семестра в устной форме (интерактивная форма обучения (см. выше) во время лекционных и семинарских занятий) и в письменной (тестовые контрольные работы по укрупненным темам и письменные опросы на занятиях) форме.

- заслушивание докладов на тему «Этапы развития вычислительных сетей. Типы компьютерных сетей»,

- взаимная проверка сравнительных и оценочных таблиц, схем и графов (разделы «Аппаратное обеспечение сети», «Топология компьютерных сетей», «Стандартные технологии глобальных и локальных сетей»);

- проверка отчетов опытно-экспериментальных работ по темам «Преобразование типов адресов», «Эффективность и безопасность компьютерных систем и сетей»;

Подобное разнообразие видов текущего контроля дает основания для объективной оценки уровня подготовки каждого студента.

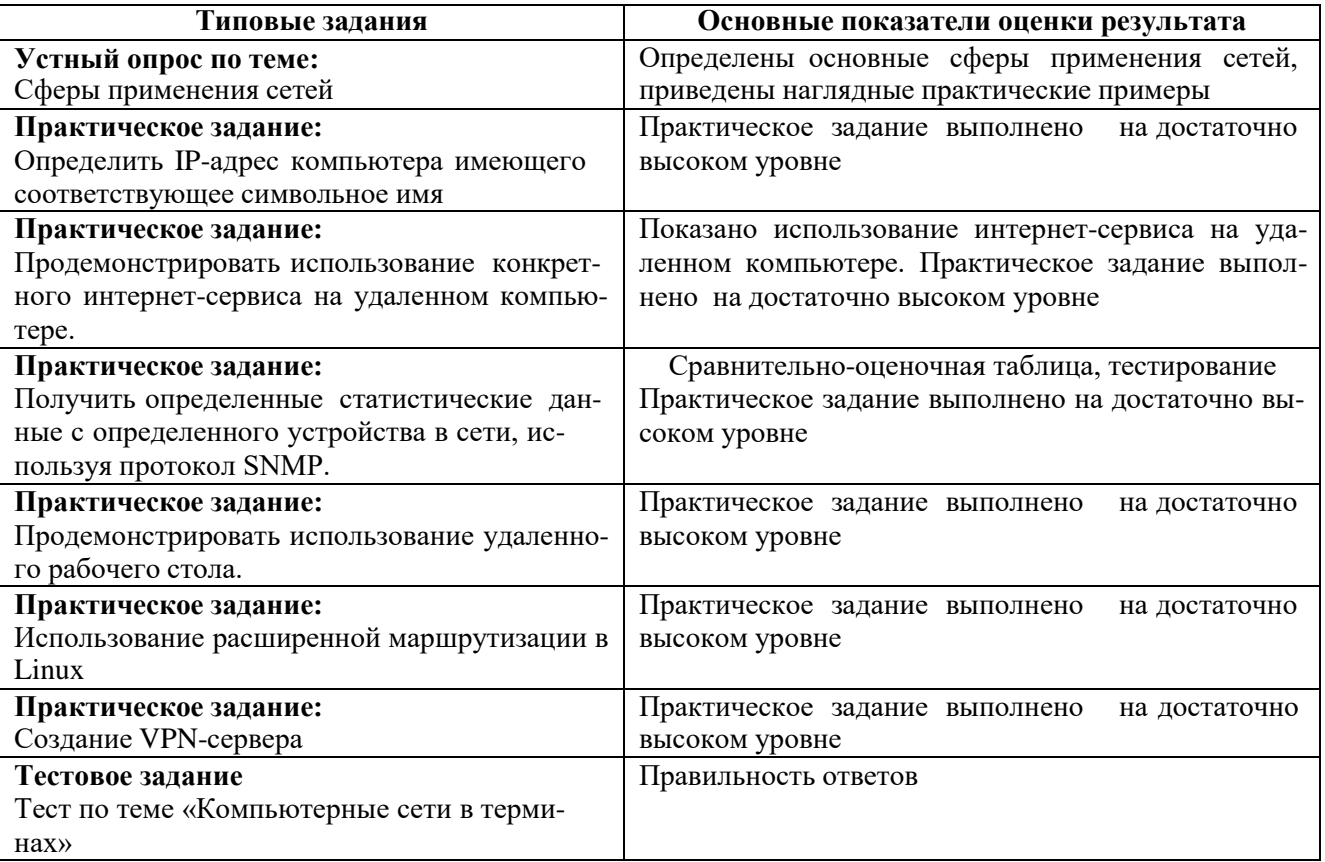

#### Примеры практических заданий

- 1. Определить IP-адрес компьютера имеющего соответствующее символьное имя.
- 2. Продемонстрировать использование конкретного ресурса на удаленном компьютере.
- 3. Продемонстрировать использование конкретного интернет-сервиса на удаленном компьютере.
- 4. Продемонстрировать использование технологии WMI.
- 5. Продемонстрировать использование ММС.
- 6. Продемонстрировать использование удаленного рабочего стола.
- 7. Получить определенные статистические данные с определенного устройства в сети, используя протокол SNMP.
- 8. Продемонстрировать построение отчета с использованием программы MRTG.
- 9. Определить дополнительную информацию, связанную с определенным, произошедшим событием для конкретного устройства в сети.

10. Продемонстрировать работу оповещения для определенного события.

- 11. Продемонстрировать основные принципы работы с LDAP.
- 12. Создание контроллера домена.
- 13. Добавление рабочих станций в домен.
- 14. Создание пользователей домена.
- 15. Работа с профилем пользователя.
- 16. Работа с политикой безопасности.
- 17. Создание NFS ресурса на сервере.
- 18. Подключение NFS ресурса на компьютере клиента.
- 19. Создание VPN-сервера.
- 20. Подключение к VPN-серверу клиентов.
- 21. Использование расширенной маршрутизации в Linux.

## **10. ПРОМЕЖУТОЧНАЯ АТТЕСТАЦИЯ**

<span id="page-13-0"></span>Промежуточная аттестация по данной дисциплине проводится в форме зачета (с оценкой) в 6 семестре.

*Зачет (с оценкой) в 6 семестре* имеет комплексный характер и состоит из двух частей: теоретической и практической. В теоретической части проверяется усвоение основных понятий и положений по предмету, в практической – умение применять полученные знания при проектировании, реализации и настройке локальных сетей.

Первый вопрос – теоретический. При устном ответе студент должен быть готов ответить на дополнительные вопросы по билету.

Второй вопрос – студент выполняет задания из банка заданий.

Оценка объявляется сразу же по окончании ответа по билету. На подготовку отводится 40 минут, на ответ – 10-15 минут.

1. Этапы развития вычислительных сетей. Типы компьютерных сетей (классификация), основные компоненты, серверы.

2. Модель взаимодействия открытых систем (ISO OSI). Уровни модели OSI. Задачи и функции уровней модели OSI. Понятие протокола. Примеры стеков коммуникационных протоколов. Методы доступа к передающей среде.

3. Классификация компьютерных сетей. Отличия локальных и глобальных компьютерных сетей. Типы глобальных сетей.

4. Топология компьютерных сетей. Достоинства и недостатки. Типы используемых кабелей. Стандартные технологии сетей, особенности функционирования, краткая характеристика. (Сеть Ethernet, FastEthernet, Token Ring. 100VG-AnyLan, FDDI и т.п.).

5. Стандартные технологии глобальных сетей. Аналоговые и цифровые линии. Особенности функционирования (сети ISDN, xDSL, X.25, FrameRelay, ATM).

6. Стеки коммуникационных протоколов TCP/IP и SPX/IPX. Модель стека TCP/IP. Типы адресов стека TCP/IP. Особенности применения.

7. Отображение физических адресов на IP-адреса. Службы DNS, DHCP. Особенности функционирования.

Практическое задание к зачету основано на пройденных лабораторных работах.

## **Примерные вопросы к зачету (с оценкой):**

1. IP адрес. Классификация IP адресов. Специальные IP адреса. Маски.

2. Фрагментация пакетов, маршрутизация. Пример взаимодействия узлов с использованием протокола IP.

3. Сетевое оборудование. Повторитель (концентратор), Мост. Принцип работы, классификация.

4. Сетевое оборудование. Коммутатор. Принцип работы, классификация. Виртуальные локальные сети.

5. Сетевое оборудование. Маршрутизатор. Принцип работы, классификация. Протоколы обмена маршрутной информацией.

6. Эффективность и безопасность компьютерных систем и сетей.

7. Организация подключения локальной сети к глобальной сети Интернет посредством коммутируемых линий, xDSL, беспроводных технологий.

8. Сеть Интернет. История развития сети Интернет. Особенности функционирования и организации. Поисковые системы.

Устный ответ на зачете оценивается по пятибалльной шкале. Ответы должны быть полными, правильными, с использованием полученных знаний.

#### оценка «отлично» выставляется за:

- студент полно раскрыл содержание материала в объеме, предусмотренном программой;

- изложил материал грамотным языком в определенной логической последовательности, точно используя специализированную терминологию и символику;

- правильно выполнил графическое изображение алгоритма и иные чертежи и графики, сопутствующие ответу;

- показал умение иллюстрировать теоретические положения конкретными примерами, применять их в новой ситуации при выполнении практического задания;

- продемонстрировал усвоение ранее изученных сопутствующих вопросов, сформированность и устойчивость используемых при ответе умений и навыков;

- отвечал самостоятельно без наводящих вопросов.

оценка «хорошо» выставляется, если ответ имеет один из недостатков:

- в изложении допущены небольшие пробелы, не исказившие логического и информационного содержания ответа;

- нет определенной логической последовательности, неточно используется математическая и специализированная терминология и символика;

- допущены один-два недочета при освещении основного содержания ответа, исправленные по замечанию учителя;

- допущены ошибка или более двух недочетов при освещении второстепенных вопросов или в выкладках, легко исправленные по замечанию или вопросу преподавателя.

#### оценка «удовлетворительно» выставляется, если:

- неполно или непоследовательно раскрыто содержание материала, но показано общее понимание вопроса, имелись затруднения или допущены ошибки в определении понятий, использовании терминологии, чертежах, блок-схем и выкладках, исправленные после нескольких наводящих вопросов;

- студент не справился с применением теории в новой ситуации при выполнении практического задания, но выполнил задания обязательного уровня сложности по данной теме,

- при знании теоретического материала выявлена недостаточная сформированность основных умений и навыков.

#### оценка «неудовлетворительно» выставляется, если:

- не раскрыто основное содержание учебного материала;

- обнаружено незнание или непонимание большей или наиболее важной части учебного материала,

- допущены ошибки в определении понятий, при использовании терминологии, в чертежах, блок-схем и иных выкладках, которые не исправлены после нескольких наводящих вопро-COB.

#### Критерии оценки выполнения практического задания на экзамене Оценка «отлично» выставляется:

- работа выполнена полностью;

- на качественные и теоретические вопросы дан полный, исчерпывающий ответ литературным языком с соблюдением технической терминологии в определенной логической последовательности, студент приводит новые примеры, устанавливает связь между изучаемым и ранее изученным материалом по курсу информатики, а также с материалом, усвоенным при изучении других предметов, умеет применить знания в новой ситуации;

- студент обнаруживает верное понимание физической сущности рассматриваемых явлений и закономерностей, законов и теорий, дает точное определение и истолкование основных понятий, законов, теорий, а также правильное определение физических величин, их единиц и способов измерения.

#### Оценка «**хорошо**» выставляется:

- работа выполнена полностью или не менее чем на 80 % от объема задания, но в ней имеются недочеты и несущественные ошибки: правильно записаны исходные формулы, но не записана формула для конечного расчета; ответ приведен в других единицах измерения.

- ответ на качественные и теоретические вопросы удовлетворяет вышеперечисленным требованиям, но содержит неточности в изложении фактов, определений, понятий, объяснении взаимосвязей, выводах и решении задач;

- студент испытывает трудности в применении знаний в новой ситуации, не в достаточной мере использует связи с ранее изученным материалом и с материалом, усвоенным при изучении других предметов.

Оценка «**удовлетворительно**» выставляется :

- работа выполнена в основном верно (объем выполненной части составляет не менее 2/3 от общего объема), но допущены существенные неточности; пропущены промежуточные расчеты.

- студент обнаруживает понимание учебного материала при недостаточной полноте усвоения понятий и закономерностей;

- умеет применять полученные знания при решении простых задач с использованием готовых формул, но затрудняется при решении качественных задач и сложных количественных задач, требующих преобразования формул.

Оценка «**неудовлетворительно**» выставляется:

- работа в основном не выполнена (объем выполненной части менее 2/3 от общего объема задания);

- студент показывает незнание основных понятий, непонимание изученных закономерностей и взаимосвязей, не умеет решать количественные и качественные задачи.